# Geodesic Motion in the Schwarzschild Metric

### The Geodesic Equations for Massive Particles

The geodesic motion of freely falling particles can be obtained from the solution of the geodesic equations. We choose the coordinates so that the motion is confined in the  $\theta$  =  $\frac{\pi}{2}$  plane. Therefore

θ  $\dot{\hat{\theta}}$  = 0,  $\sin(\theta)$  = 1. Then we have to solve the system

$$
\ddot{r} = \frac{\dot{r}^2 - e^2}{r^2 (1 - \frac{2}{r})} + \frac{l^2}{r^3} (1 - \frac{2}{r})
$$
\n
$$
\dot{t} = \frac{e}{1 - \frac{2}{r^2}}
$$
\n
$$
\dot{\phi} = \frac{l}{r^2}
$$
\nwhere  $\dot{t} = \frac{d}{dr} t(\tau)$  etc, and the conserved quantities\n
$$
e = (1 - \frac{2}{r}) \dot{t}
$$
\n
$$
l = r^2 \dot{\phi}
$$
\nare given. The radial motion "conservation of energy" is given by

$$
\mathcal{E} = \frac{e^2 - 1}{2} = \frac{1}{2} \dot{r}^2 + V_{\text{eff}}(r)
$$
  

$$
V_{\text{eff}}(r) = \frac{1}{2} \Big[ \Big( 1 - \frac{2}{r} \Big) \Big( 1 + \frac{\beta}{r^2} \Big) - 1 \Big] = -\frac{1}{r} + \frac{\beta}{2r^2} - \frac{\beta}{r^3}
$$

The turning points of the radial motion are calculated from the equation  $(ype \delta by [esc]sc][esc])$  $V_{\text{eff}}(r) = \mathcal{E}$ 

In the above equations, dimensionless quantities are used. To go back to geometrized units, use the dictionary:

 $\tau \rightarrow \frac{\tau}{M}$   $\tau \rightarrow \frac{t}{M}$   $\tau \rightarrow \frac{r}{M}$   $\phi \rightarrow \phi$  $l \rightarrow \frac{l}{M}$   $\mathcal{E} \rightarrow \mathcal{E}$   $V_{\text{eff}} \rightarrow V_{\text{eff}}$   $e \rightarrow e$ 

## Effective potential for radial motion of massive particle

Plot  $V_{\text{eff}}(r)$  for various angular momenta

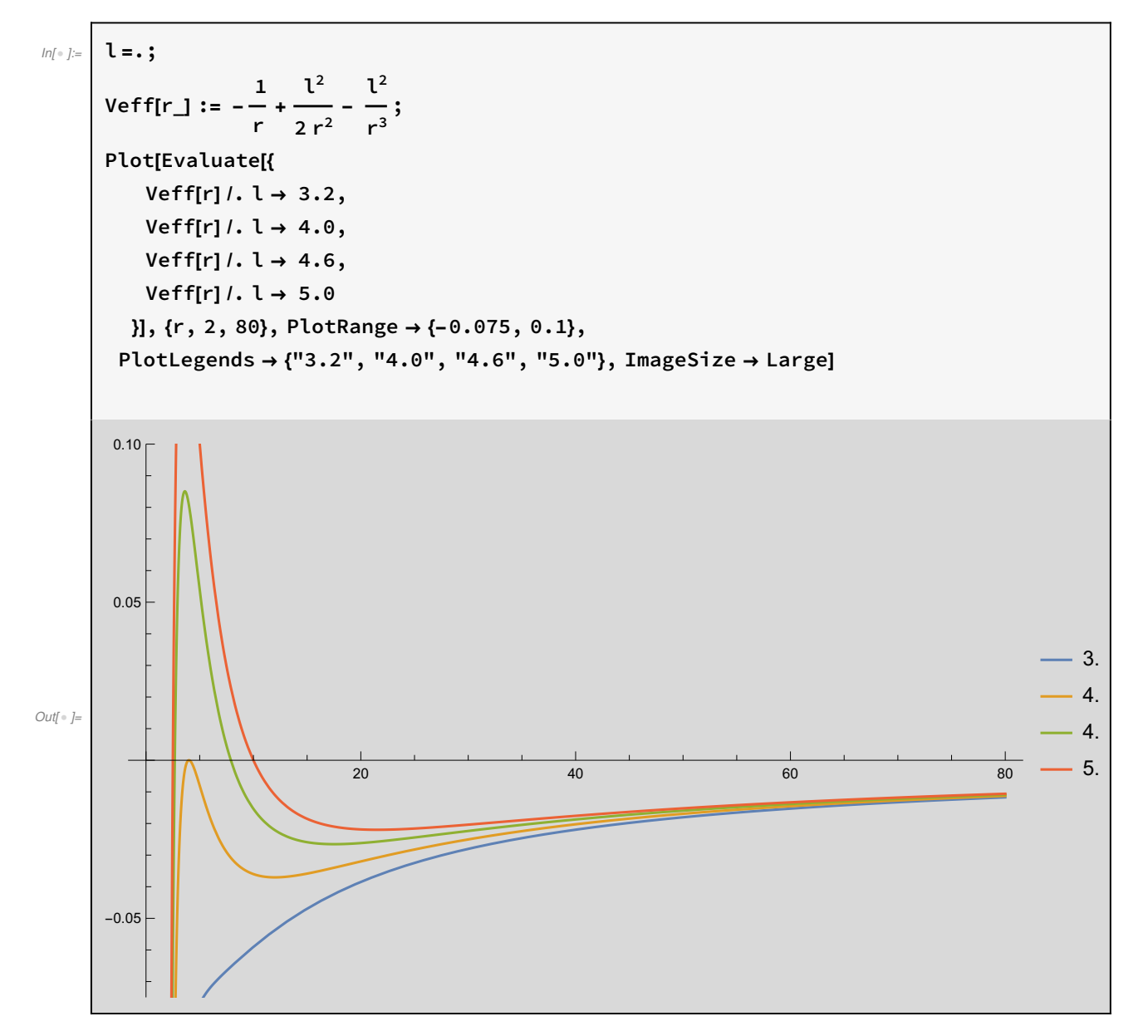

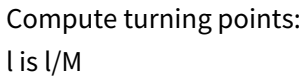

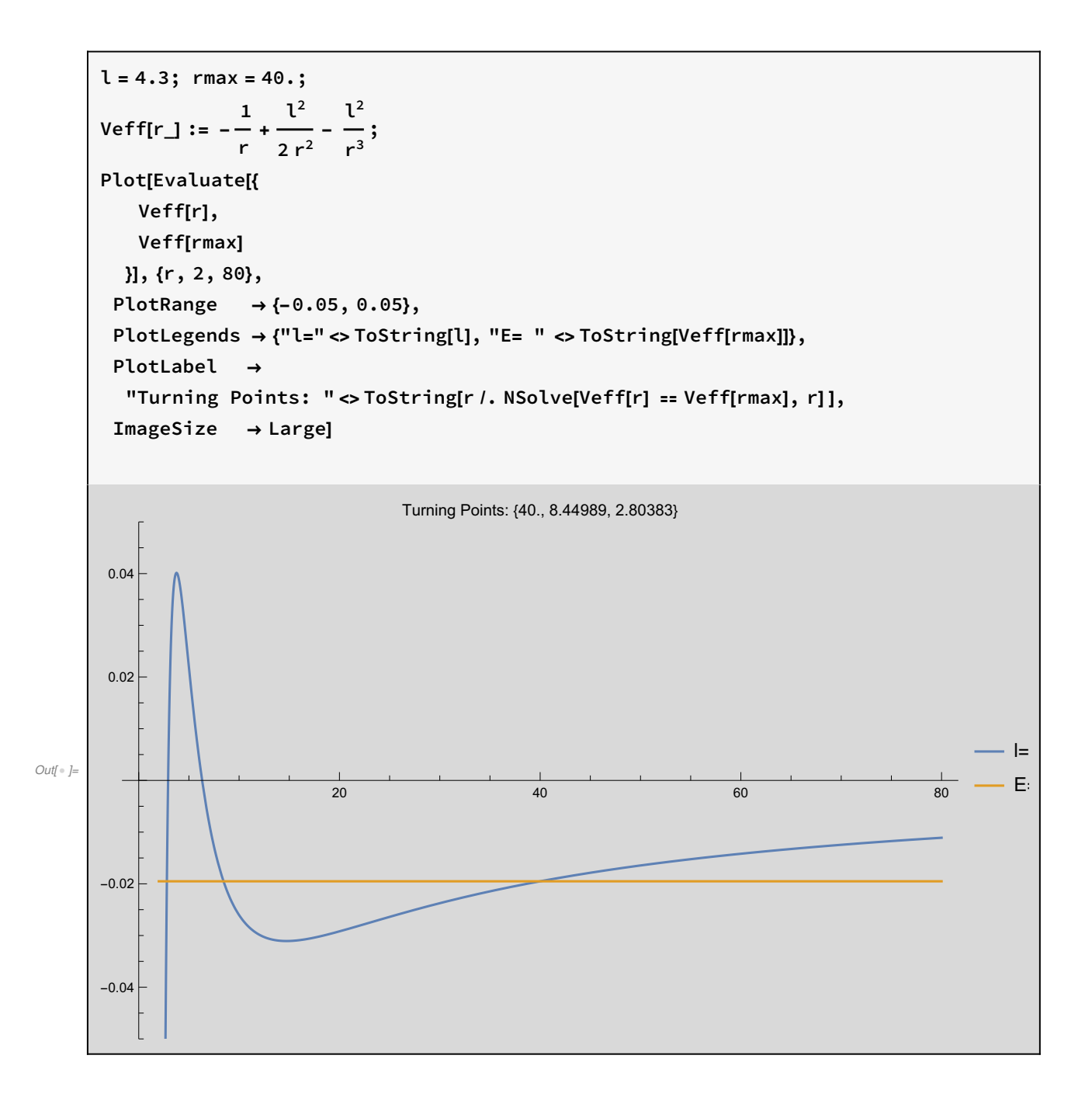

## Geodesic Equations

$$
\begin{array}{ll}\n\text{where } j = \text{where } \mathbf{r} \text{ is the following matrices: } \mathbf{r} \text{ is the following matrix: } \mathbf{r} \text{ is the following matrix: } \mathbf{r
$$

# Plotting function

Skip this section if you are not interested in the plotting commands. This is the function that plots the results.

```
eRangeDef = \{0, 40\}, \{-0.04, 0.05\}\};(* use this variable for eRange below for most plots *)
plotResults[xyRange_, eRange_] :=
 (* xyRange is the range of the x-y plot *)
 Module \begin{cases} \text{xyrange} = \text{xyRange}, \end{cases}(* eRange is the range in the \mathcal{E}/V_{eff}-plot *)
  GraphicsGrid \[\] \]
     the plots in a grid *)
    { (* 1st row *)
     Show[{
       ParametricPlot[Evaluate[
         {r[τ] Cos[ϕ[τ]], r[τ] Sin[ϕ[τ]]}
          (* x=r cos(φ) y=r sin(φ) *)
          /. sol], {τ, 0.1, τmax}, AxesLabel → {"x", "y"}, PlotRange → xyrange],
       Graphics[{Red, Disk[{0, 0}, 2]}]
```

```
(* a red disk in the black hole area *)
   }],
  Plot[{
    Veff[r], Energy
     (* The effective potential with the energy level E \rightarrow}, {r, 0, 40},
    PlotRange → eRange,
    PlotLabel → "Turning Points: " (* compute
       the turning points \qquad \qquad \star)
      <> ToString[Select[r /. NSolve[Veff[r] ⩵ Energy , r], # ∈ Reals && # > 0 &]]
      \leq " \leq = "\leq ToString[Energy],
    (* display the value of E on the plot (*)Axeslabel → {"r", "V<sub>eff</sub>[r]"}]
 }, (* 1st row *)
 { (* 2nd row *)
  Plot[Evaluate[{
        r[τ]
       (* radial coordinate as a function of \lambda *)
      \}/. sol], \{\tau, \theta, \taumax}, AxesLabel \rightarrow \{\tau, \tau, \tau, \tau\}, PlotRange \rightarrow All],
  Plot[Evaluate[{
       {Mod[φ[τ], 2π], 2π}(* angular coordinate as a function of \lambda *)
      \}/. sol], \{\tau, \theta, \tau \text{max}\}, AxesLabel \rightarrow \{\tau, \tau, \psi, \tau\}, PlotRange \rightarrow All]
 }, (* 2nd row *)
 \{ * 3rd row * \}Plot Evaluate[{
       t[\tau] / \tau(* time coordinate as a function of \lambda *)
       }/. sol],{τ, 0, τmax}, AxesLabel → {"τ", "γ[τ]≡
                                                        t[τ]
                                                         τ
                                                            ", PlotRange → All,
  Plot[Evaluate[
     (* check numerical errors in \delta *)
     (0.5 r '[τ]<sup>2</sup> + Veff[r[τ]] – Energy) /. sol
    ], \{\tau, \theta, \tau \text{max}\}\, AxesLabel → {"τ", "Δδ"}, PlotLabel → "Error in δ"]
 \} (* 3rd row *)
\}, ImageSize \rightarrow Full
```
I

# Solutions to the geodesic equations for massive particles

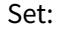

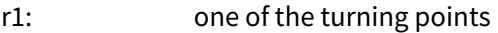

l : the angular momentum

r0: initial radial position

τmax: maximum time for numerical integration

radialdirection: the sign of the initial radial velocity  $\dot{r}(0)$ 

r1 will determine the energy  $\cal E$  and the conserved quantity e, which in turn will determine  $\; | \; \dot r(0)$ v0 = (radialdirection)  $\times$  |  $\dot{r}(0)$ 

#### Bound trajectories

```
In[•] := r1 = 30.0 ; l = 4.3; \taumax = 10 300;
       r\theta = 29.5 ; radialdirection = -1; (* Set it to +/- 1. The sign of \dot{r}(\theta) *)
      Energy = Veff[r1]; e = \sqrt{1 + 2} Energy;
      v0 = radialdirection \sqrt{2} (Energy - Veff[r0]);
      \phi<sup>\theta</sup> = \theta;
      sol = solveGeodesicEqs[e, l, ϕ0, r0, v0, τmax];
      gg = plotResults[All, eRangeDef]
```
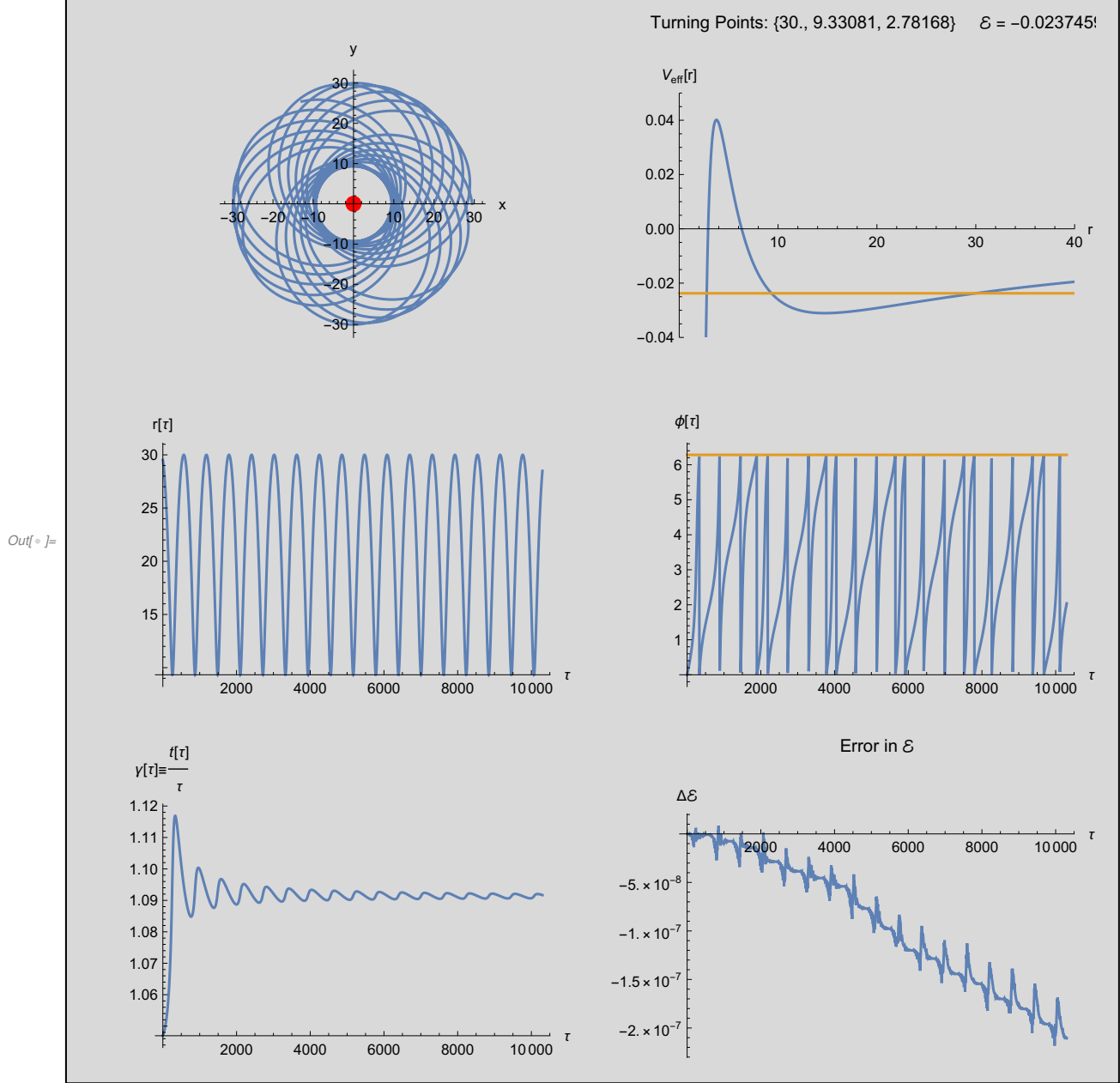

```
In[-] = \rceil r1 = 500.0; l = 4.3;
      τmax = 132 000;
      r\theta = 490.5; radialdirection = -1;(* Set it to +/- 1. The sign of \dot{r}(\theta) *)
      Energy = Veff[r1]; e = \sqrt{1 + 2} Energy;
      v0 = radialdirection \sqrt{2} (Energy - Veff[r0]);
      \phi = 0;sol = solveGeodesicEqs[e, l, ϕ0, r0, v0, τmax];
      gg = plotResults[All, eRangeDef]
```
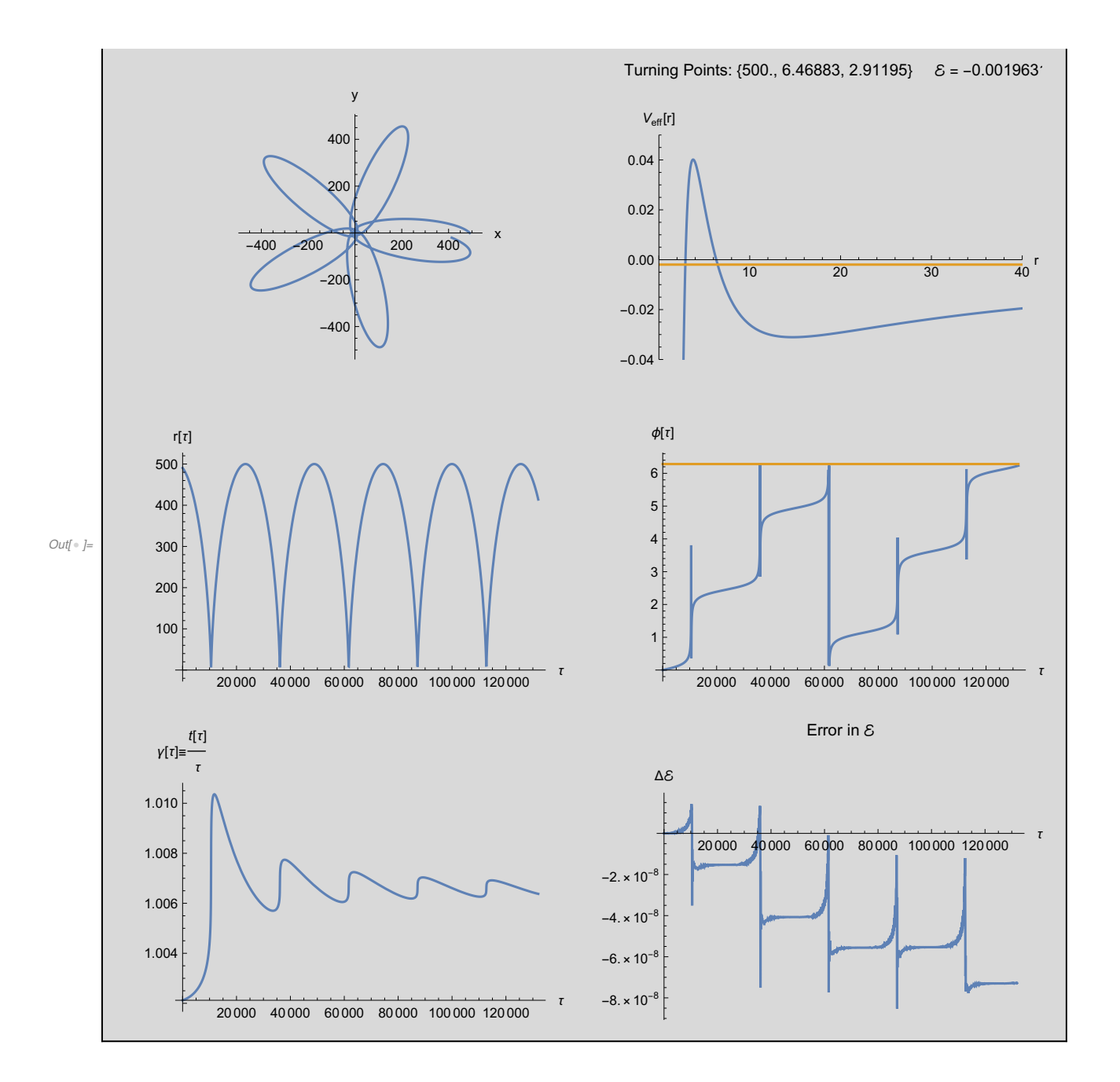

#### **Scattering**

Set: b: the impact parameter x0: initial x coordinate V0:  $v_0$ , the x-component of the velocity

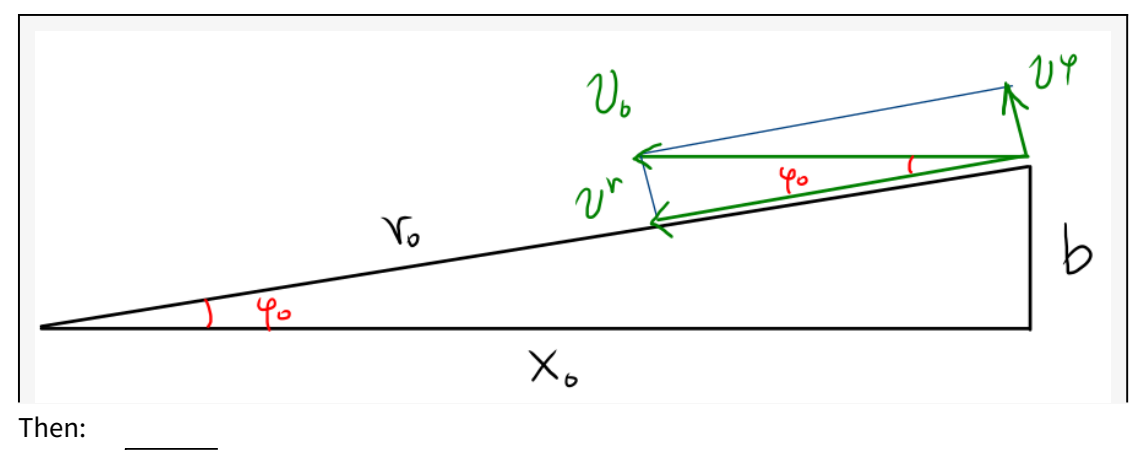

$$
r_0 = \sqrt{x_0^2 + b^2}
$$
  
\n
$$
\dot{r}_0 = v_0 \cos(\phi_0)
$$
 We assume  $(r \gg 2)$ :  $v^r = \frac{dr}{dt} = \frac{dr}{dr} \frac{dr}{dt} \approx \frac{dr}{dr} = \dot{r}$   
\n
$$
r_0 \dot{\phi}_0 = v_0 \sin(\phi_0)
$$
  
\n
$$
l = r_0^2 \dot{\phi}_0 = r_0 v_0 \sin(\phi_0)
$$
  
\n
$$
\dot{\phi}_0 = \frac{1}{2} \dot{r}_0^2 + V_{\text{eff}}(r_0)
$$

```
In[•] := b = 15.; x0 = 500.; V0 = 0.30;
       τmax = 1800;
       r \theta = \sqrt{x \theta^2 + b^2};
       \phi0 = ArcTan
                        b
                       \frac{1}{x0} ;
      v0 = -V0 Cos[ϕ0];
      l = r0 V0 Sim[φ0];Energy = 0.5 \text{ v}0^2 + Veff[r0]; e = \sqrt{1+2 \text{ Energy}};
      sol = solveGeodesicEqs[e, l, ϕ0, r0, v0, τmax];
       gg = plotResults[{{-10, 100}, {-50, 50}}, Automatic];
      Print
         "Scattering Angle: (degrees)\n" ×
           "θ= tan<sup>-1</sup> \frac{v^y (\infty)}{v^y (\infty)}\frac{1}{v^x (\infty)} = ",
          180
            π
                (ArcTan[(* ArcTan[x,y] gives angle in the range (–\pi,\pi]*)
              r'[τmax] Cos[ϕ[τmax]] - ϕ'[τmax] r[τmax] Sin[ϕ[τmax]] /. sol,
              r'[τmax] Sin[ϕ[τmax]] + ϕ'[τmax] r[τmax] Cos[ϕ[τmax]] /. sol
            ])
        ;
      Show[gg]
```
Scattering Angle: (degrees)

θ= tan<sup>-1</sup>  $\frac{v^y (\infty)}{v^y}$  $\frac{1}{v^x}$  = {70.6345}

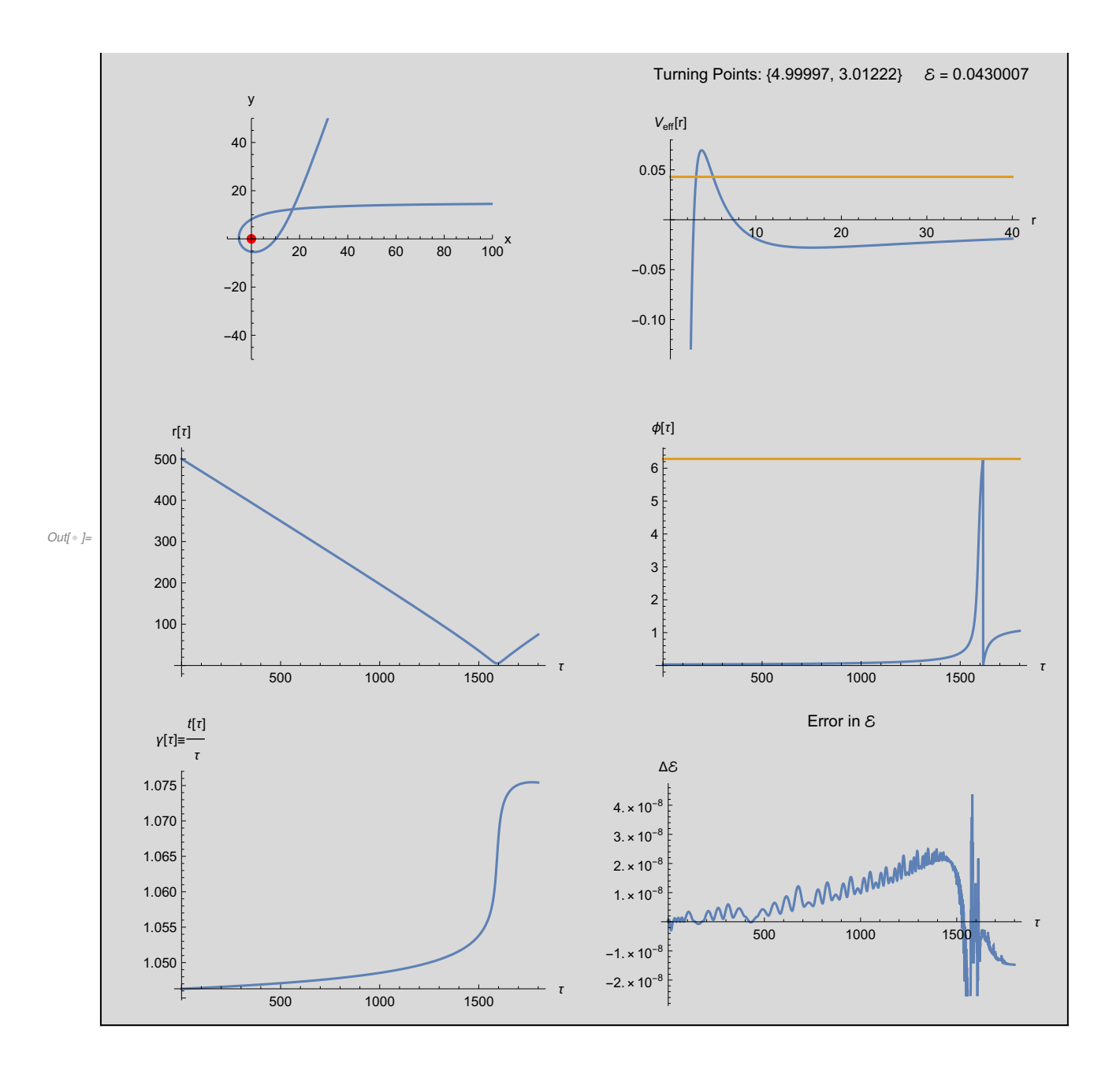

```
In[•] := b = 15.; x0 = 500.; V0 = 0.30;
       τmax = 1800;
       r \theta = \sqrt{x \theta^2 + b^2};
       \phi0 = ArcTan
                        b
                       \frac{1}{x0} ;
      v0 = -V0 Cos[ϕ0];
      l = r0 V0 Sim[φ0];Energy = 0.5 \text{ v}0^2 + Veff[r0]; e = \sqrt{1+2 \text{ Energy}};
      sol = solveGeodesicEqs[e, l, ϕ0, r0, v0, τmax];
       gg = plotResults[{{-10, 500}, {-10, 30}}, Automatic];
      Print
         "Scattering Angle: (degrees)\n" ×
           "θ= tan<sup>-1</sup> \frac{v^y (\infty)}{v^y (\infty)}\frac{1}{v^x (\infty)} = ",
          180
            π
                (ArcTan[(* ArcTan[x,y] gives angle in the range (–\pi,\pi]*)
              r'[τmax] Cos[ϕ[τmax]] - ϕ'[τmax] r[τmax] Sin[ϕ[τmax]] /. sol,
              r'[τmax] Sin[ϕ[τmax]] + ϕ'[τmax] r[τmax] Cos[ϕ[τmax]] /. sol
            ])
        ;
      Show[gg]
```
Scattering Angle: (degrees)

θ= tan<sup>-1</sup>  $\frac{v^y (\infty)}{v^y}$  $\frac{1}{v^x}$  = {70.6345}

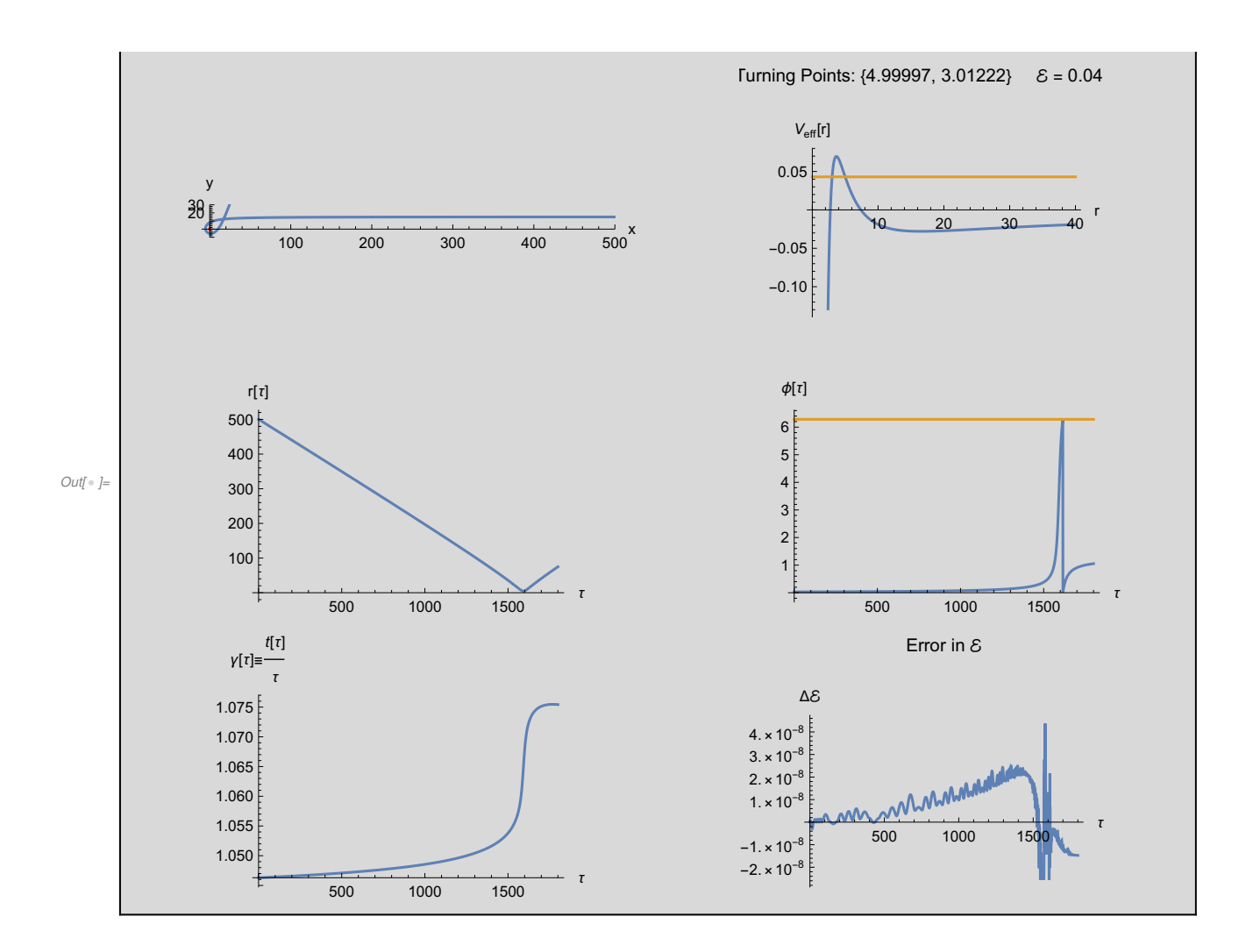

#### Motion starting from  $r < r_{\text{max}}$

Here a trajectory that cannot escape:  $\mathcal{E} < V_{\text{eff}}(r_{\text{max}})$ We try to move outwards:  $\dot{r}(0)$  > 0

```
In[•] = r1 = 5; l = 4.3;τmax = 6.12;
       r\theta = 3; radialdirection = +1;(* Set it to +/- 1. The sign of \dot{r}(\theta) *)
      Energy = Veff[r1]; e = \sqrt{1 + 2} Energy;
      v0 = radialdirection \sqrt{2} (Energy - Veff[r0]);
      \phi<sup>0</sup> = \theta;
      sol = solveGeodesicEqs[e, l, ϕ0, r0, v0, τmax];
      gg = plotResults[All, eRangeDef]
```
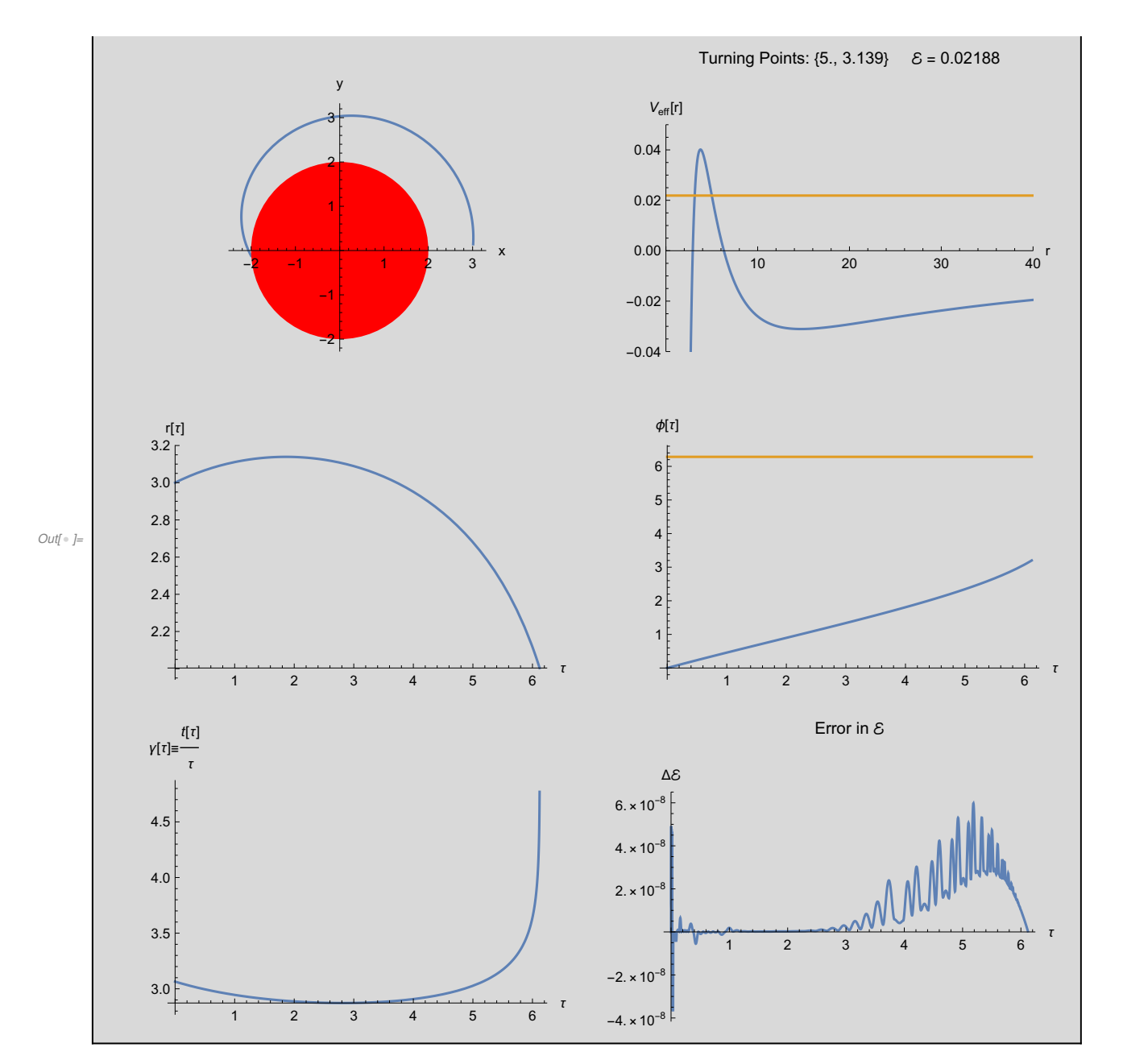

Now we try to escape: Set  $\mathcal{E} > V_{\text{eff}}(r_{\text{max}})$ 

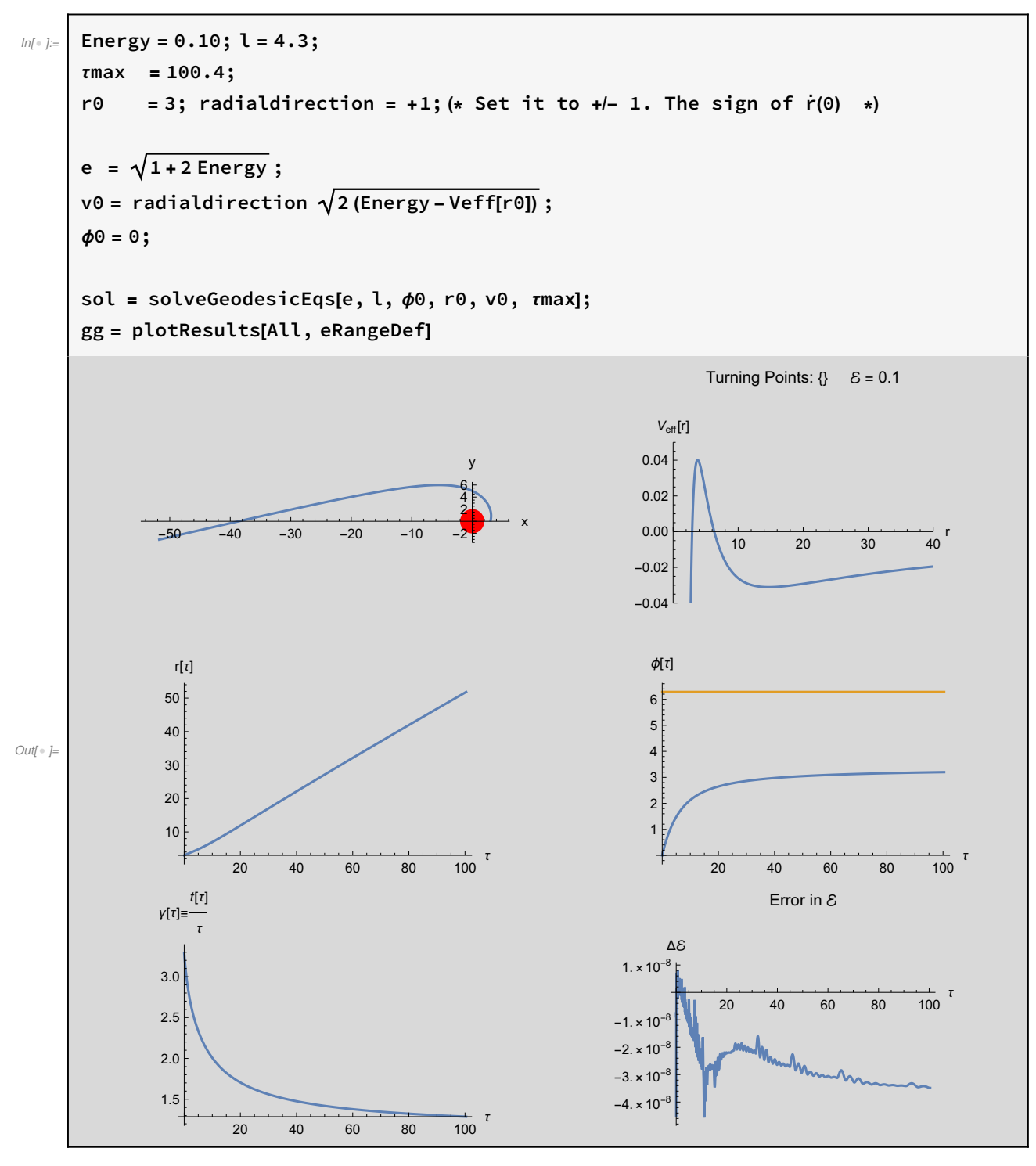

But if we make the mistake to start with  $\dot{r}(0)$  < 0, then we fall into the BH

 $In[•] =$  Energy = 0.10; l = 4.3;  $\tau$ max = 1.58; r0=3; radialdirection = -1;(\* Set it to +/- 1. The sign of  $\dot{r}(0)$  \*)  $e = \sqrt{1 + 2 \text{ Energy}}$ ;  $v0 =$  radialdirection  $\sqrt{2}$  (Energy - Veff[r0]);  $\phi = 0;$ sol = solveGeodesicEqs[e, l, ϕ0, r0, v0, τmax]; gg = plotResults[All, eRangeDef] Out[ $\circ$ ]= -2 -1 0 2 3  $-2$ -1 1 2 y  $\frac{1}{10}$  20  $\frac{1}{30}$  40  $\frac{1}{40}$  $-0.04$ <sup>[</sup>  $-0.02$ 0.00 0.02 0.04  $V_{\rm eff}[r]$ Turning Points:  $\{\}$   $\&= 0.1$  $\overline{0.5}$  1.0 1.5  $\overline{1}$ 2.2 2.4 2.6 2.8 3.0  $r[\tau]$  $\overline{0.5}$  1.0 1.5  $\overline{1}$  $1$ 2 3 4 5 6  $φ[τ]$ 4 5 6 7 8 9 γ[τ]≡  $t[\tau]$ τ  $0.5$  1.0 1.5  $\frac{1}{1.5}$  $-5. \times 10^{-9}$  $5. \times 10^{-9}$  $1. \times 10^{-8}$  $1.5 \times 10^{-8}$ Δℰ Error in  $\&$ 

 $3\frac{1}{6}$  1.0 1.5 <sup>7</sup>

#### Precession of the perihelion

```
In[-] = r1 = 500.0; l = 4.3;τmax = 132 000;
       r\theta = 490.5; radialdirection = -1;(* Set it to +/- 1. The sign of \dot{r}(\theta) *)
      Energy = Veff[r1]; e = \sqrt{1 + 2} Energy;
      v0 = radialdirection \sqrt{2} (Energy - Veff[r0]);
      \phi<sup>\circ</sup> = \circ;
      sol = solveGeodesicEqs[e, l, ϕ0, r0, v0, τmax];
      gg = plotResults[All, eRangeDef]
```
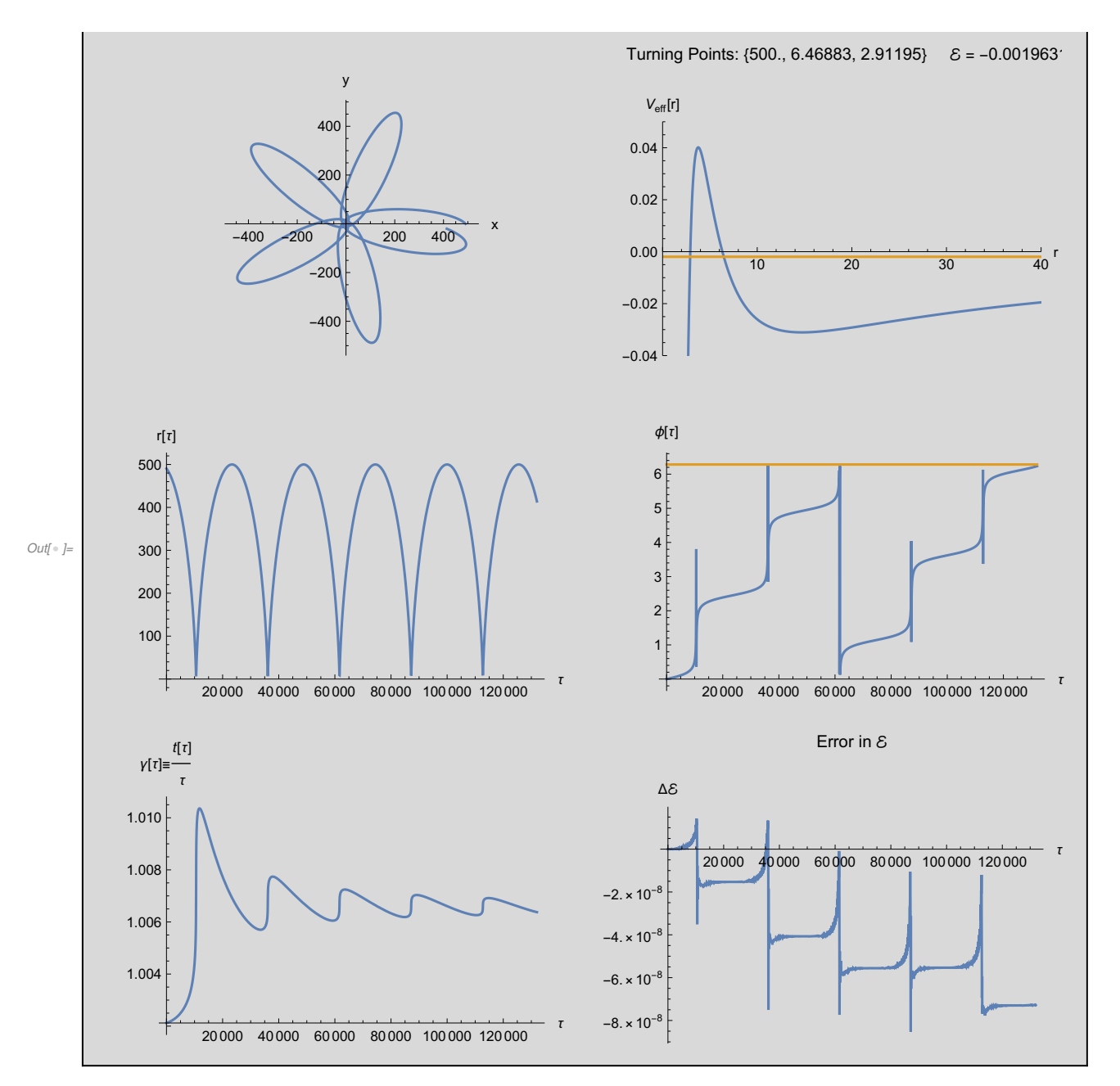

Compute the precession angle of the motion:

$$
E = \begin{cases}\n\text{where } \text{ordinary functions for } r \text{ and } \phi, \text{with capital letters: } *\right.\n\Phi[r] := \phi[r] / . \text{ so}[[1, 2];\n\text{R}[r] := r[r] / . \text{ so}[[1, 3];\n\end{cases}
$$
\n
$$
F = \begin{cases}\n\text{where } \text{if } r = r \text{ and } r = r \text{ and } r =
$$

FindMaximum: The line search decreased the step size to within the tolerance specified by AccuracyGoal and PrecisionGoal but was unable to find a sufficient increase in the function. You may need more than MachinePrecision digits of working precision to meet these tolerances.

FindMaximum: The line search decreased the step size to within the tolerance specified by AccuracyGoal and PrecisionGoal but was unable to find a sufficient increase in the function. You may need more than MachinePrecision digits of working precision to meet these tolerances.

```
\tau_1= 23 332. \tau_2= 48 877.3 \tau_3= 74 422.2 \tau_4= 99 966.9
\phi_1 = 8.73054 = 140.223^\circ \phi_2 = 17.4997 = 282.656\phi_3= 26.2688 = 65.089° \phi_4= 35.0379 = 207.522°
Define: \delta \phi_{i} = \phi_{i+1} - \phi_{i} - 2\pi\delta\phi_1= 2.48592 = 142.433° \delta\phi_2= 2.48592 = 142.433° \delta\phi_3= 2.48592 = 142.433°
```
## Acknowledgements

This notebook has been programmed by [Konstantinos Anagnostopoulos](http://physics.ntua.gr/konstant), [Physics Department,](http://het.physics.ntua.gr) [National Technical University of Athens](http://het.physics.ntua.gr), Greece, while he was an instructor of the 4th year [undergraduate course "General Relativity and Cosmology"](http://physics.ntua.gr/konstant/GR/). It was created for fun, but it may turn out to be useful to everyone studying the General Theory of Relativity for the first time.

Email: konstant@mail.ntua.gr

Web: http://physics.ntua.gr/konstant

It is offered under a [GPL](https://www.gnu.org/licenses/gpl-3.0.en.html)[/CC BY 4.0](https://creativecommons.org/licenses/by/4.0/) license (in that order, depending on whether they apply on the programming part or the text part of the notebook).